**Adobe Photoshop 2022 (Version 23.1) Nulled Activation [Latest]**

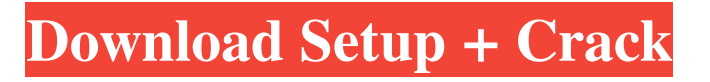

## **Adobe Photoshop 2022 (Version 23.1) With Registration Code Free**

| COPYRIGHTING YOUR PORTFOLIO Make sure you have the rights to the images in your portfolio. The easiest way to do this is to get your own copyright.  $|$ --- $|$ --- $|$ ---New versions of Photoshop are released with yearly release cycles, and no matter how many updates you've already installed, it's always good practice to check for updates. The Adobe website provides a handy link to download the latest version. A hard drive or a portable disk drive is the best way to store your work, but remember to back it up — often. When you start doing photography, you need to stick to one of three lighting situations: \* Strong natural daylight \* Low-light natural or studio \* Unmodified flash The last one will not happen very often, but once it does, you'll want to master it. The first two will be the norm. You'll use daylight and flash most of the time because they're available any time of day. However, knowing what to do in these situations will be very useful as you're out and about shooting. | --- | --- ## Photographing in the Day Daylight is the easiest and most obvious light source to photograph with, but it can be limiting. No matter what kind of camera you have, it gives you one main lighting pattern: head and shoulders shots. It's easy to hide in shadows, and you don't have to think about how your image will look with the contrast between light and dark. You can get away with soft lighting when you're photographing people, because many of us look pretty good after the flash has gone off. | --- | --- ## Working With Low-Light Light Bringing darkness to light is the art of using flash, and it comes with some special rules for your image. Remember that flash is very unnatural and, unless you have your eyes covered, it will always look off-kilter. It's better to use natural light and light modifiers.

### **Adobe Photoshop 2022 (Version 23.1) Crack + Patch With Serial Key [Mac/Win]**

Adobe Photoshop has become one of the most widely used software packages in the world. It contains many useful features such as a pencil tool, brush tool, texture and color tools, layer masking, vector drawing tools, and so forth. It can also be used for editing photos, creating logos, drawing and creating web pages and more. If you use Photoshop, it would be beneficial for you to know a few things about the features and differences between it and Photoshop Elements. History of Photoshop The Photoshop team decided to develop Photoshop in the fall of 1987. Although the idea of Photoshop came before Photoshop, the version that was released on October 23, 1989 was the first version of Photoshop. Adobe Photoshop was later released in 1994. Photoshop came from the name of a person who played a big role in the development of the Photoshop product. He was called Bruce Horn and he was a programmer who worked on the early development of Photoshop. The name was taken from his last name. Features of Photoshop Software Features Some features of the software include: Non-destructive editing and undo/redo The software allows you to easily add, remove, and edit a layer mask with ease. You can also change the opacity. All changes made are reversible as long as you don't delete the layer mask. The pictures are non-destructive and reversible. Brush and Pen Tools These tools are used for image editing. You can use the tools to edit images in their entirety or parts of them. In addition, the brushes that come with the software are specially designed for a different purpose. You can perform rotations, scaling, cropping, color correction, and more with the Pen tools and the Brush tools. You can also use both tools together. They work together smoothly. The Artistic and Object tools are useful when it comes to any type of graphic or design. You can use them to create objects, add textures, and more. The Selection tool is used when you want to highlight or select an object. The Spot Healing tool is used to fix damaged parts of an image. You can edit the preview to pinpoint the area you want to fix. The Content-Aware fill tool automatically fills small areas in an image with their respective color. The Lasso and Magic Wand tools are used to make selections and selections as well. You can edit the selections made with the tools. a681f4349e

## **Adobe Photoshop 2022 (Version 23.1) Crack +**

= null; return; } child.removeChild(node); node.dispatchEvent(event); parent.\_fireEvent('childremoved', child, true);  $\}$  if (event.type ==='mouseenter') { const node = nodeType === Node.TEXT? document.createTextNode(text) : node; if (this.\_selection.isAccept(node)) { this.\_selection.select(node); this.expand(node); this.\_selection.mark(); \_ui.fireEvent('selectionchange', this.\_selection, event); } } } this.reset(); } /\*\* \* The 'beforeupdate' method is called once on each node before the 'update' method is called \*/ function beforeUpdate(node) { } /\*\* \* The 'update' method is called once on each node, for each node \*/ function update(node) { } /\*\* \* The'selectionchange' method is called once

### **What's New In Adobe Photoshop 2022 (Version 23.1)?**

"How many capital markets lawyers do we have, anyway?" - John C. M. Hunter We hope you found the newsletter useful. If so, please consider supporting our efforts to provide you with a quality and reliable source for the latest information in the capital markets law industry by joining us as a member, please click here. If you would like to be kept informed about more topics, please click here. One of the most important aspects of the rendering process is how well the attorney is able to detect and negotiate deficiencies in any of the materials submitted. Traditionally, materials were produced in any number of formats that had to be adapted to the corresponding format requirements of a particular jurisdiction. Although the import of the related technology to today's market continues to grow, a majority of projects are still coordinated and handled using "legacy" systems. Unlike today, many legal principles were made to work in previously unique manners based on the "best practices" that had been defined. Most often, we encounter materials that are raw documents not reviewed by the required diligence and coordination while also being produced in non-legally sanctioned means. The end result is often a wildly inconsistent product which in turn can cause untold problems, from various deficiencies, to improperly accredited materials, and more. The following are some of the most common areas of conflict and the specific resolutions to each, which will allow for a smoother exchange of information and proper coordination with clients and the court: Paper Format: the common format for production is the custom-made "CASE" package, which is typically very cumbersome and difficult to manage, and not fit for a digital communication platform. In most cases, the "CASE" files are available electronically, but the surrounding information such as the filing instructions, fee structures, etc. should be supplied in the standard format as well, or the court-specific format. Electronic Filing: In some cases, the "CASE" document is not even available in an electronic filing format. This is often the case for email as opposed to a custom-managed system with file management infrastructure. Electronic Filing and Electronic Filing Responses: In addition to the standard electronic filing requirements, filings are typically managed with a software platform that has the capability to track all responses for a particular case. The electronically filed case file should be similar to the court-directfiling process for speed and

# **System Requirements For Adobe Photoshop 2022 (Version 23.1):**

Game Recommended for: A Dark Room When the doors were first locked, the scientists were trapped inside a small, airtight room, with no way out. To try and find an answer for the problem, a group of scientists begin experimenting on a young boy named Adam. He is placed inside a box, never to be seen again. This horror game takes place in the isolated room where the scientists were trapped. As you begin exploring this "room", you realize you are no longer alone. An unknown entity has been placed inside

<https://aposhop-online.de/2022/06/30/photoshop-2021-version-22-4-1-free-updated-2022/>

[https://alternantreprise.com/wp-content/uploads/2022/06/Photoshop\\_2021\\_Version\\_224\\_keygenexe\\_\\_\\_With\\_Li](https://alternantreprise.com/wp-content/uploads/2022/06/Photoshop_2021_Version_224_keygenexe___With_License_Code_WinMac_Latest_2022.pdf) [cense\\_Code\\_WinMac\\_Latest\\_2022.pdf](https://alternantreprise.com/wp-content/uploads/2022/06/Photoshop_2021_Version_224_keygenexe___With_License_Code_WinMac_Latest_2022.pdf)

<https://www.careerfirst.lk/sites/default/files/webform/cv/chagre701.pdf>

https://blackiconnect.com/upload/files/2022/06/ME7okAUo1j6tHnVnOdhe\_30\_1ca0033d69e788c5b43477b5e [cd2499d\\_file.pdf](https://blackiconnect.com/upload/files/2022/06/ME7okAUo1j6tHnVnQdhe_30_1ca0033d69e788c5b43477b5ecd2499d_file.pdf)

<https://braingroom.com/blog/index.php?entryid=3126>

<https://himarkacademy.tech/blog/index.php?entryid=5443>

<https://cerrajeros-de-barcelona.net/adobe-photoshop-2020-serial-key-free-april-2022/>

[https://www.hi5canada.com/wp-content/uploads/Adobe\\_Photoshop\\_2021\\_Version\\_2251.pdf](https://www.hi5canada.com/wp-content/uploads/Adobe_Photoshop_2021_Version_2251.pdf)

<http://factreinamentos.com.br/blog/index.php?entryid=10193>

<https://horley.life/photoshop-2021-version-22-5-1-key-generator-with-license-code-3264bit-2022/>

<https://poliestudios.org/campus2022/blog/index.php?entryid=1952>

[https://www.reperiohumancapital.com/system/files/webform/Photoshop-2022-Version-2301\\_0.pdf](https://www.reperiohumancapital.com/system/files/webform/Photoshop-2022-Version-2301_0.pdf)

https://www.probnation.com/upload/files/2022/06/JyT5RKRMIw2aY1E6DpMP\_30\_b747256e9b482527b52d7 [7de677e1110\\_file.pdf](https://www.probnation.com/upload/files/2022/06/JyT5RKRMlw2aY1E6DpMP_30_b747256e9b482527b52d77de677e1110_file.pdf)

<https://tokokerajinanjepara.com/photoshop-2021-version-22-1-0-lifetime-activation-code/>

[https://kurditi.com/upload/files/2022/06/A5cY3UhG7tCZ9eplQDos\\_30\\_b747256e9b482527b52d77de677e111](https://kurditi.com/upload/files/2022/06/A5cY3UhG7tCZ9eplQDos_30_b747256e9b482527b52d77de677e1110_file.pdf) [0\\_file.pdf](https://kurditi.com/upload/files/2022/06/A5cY3UhG7tCZ9eplQDos_30_b747256e9b482527b52d77de677e1110_file.pdf)

<https://kunamya.com/photoshop-cs4-full-product-key-free-download-pc-windows/>

<http://www.dagerardo.ch/adobe-photoshop-2021-version-22-5-incl-product-key/>

[https://studiolegalefiorucci.it/2022/06/30/photoshop-cc-2018-keygen-crack-serial-key-serial-number-full-torrent](https://studiolegalefiorucci.it/2022/06/30/photoshop-cc-2018-keygen-crack-serial-key-serial-number-full-torrent-latest-2022/)[latest-2022/](https://studiolegalefiorucci.it/2022/06/30/photoshop-cc-2018-keygen-crack-serial-key-serial-number-full-torrent-latest-2022/)

<http://wadimakkah.co/blog/index.php?entryid=2691>

[https://www.shopizzo.com/photoshop-cs5-product-key-and-xforce-keygen-free-download-mac-win](https://www.shopizzo.com/photoshop-cs5-product-key-and-xforce-keygen-free-download-mac-win-march-2022/)[march-2022/](https://www.shopizzo.com/photoshop-cs5-product-key-and-xforce-keygen-free-download-mac-win-march-2022/)